## **Dovetail Games – MTA M3A/M7A – Alle 263 Fahrten auswählbar**

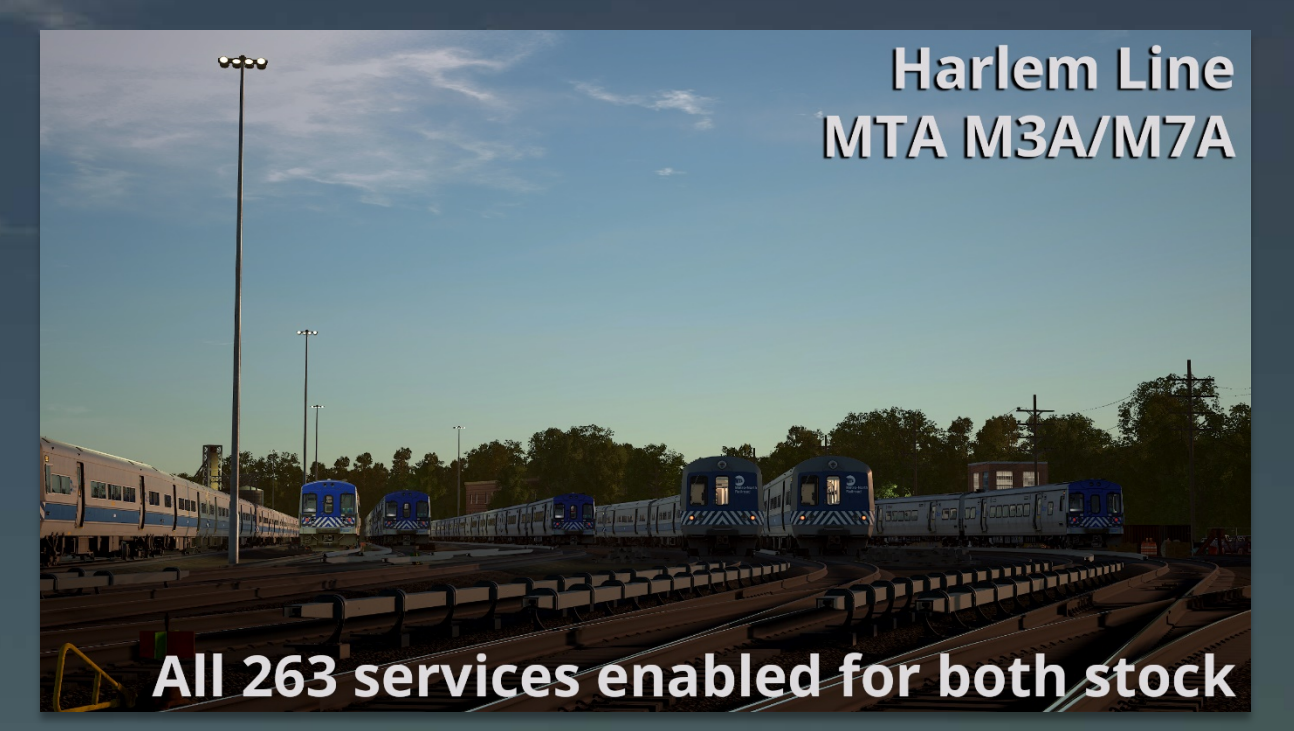

## **Vorwort**

Mit diesem Mod kann man sowohl den M3A als auch den M7A auf allen 263 Fahrten der Harlem Line fahren. Diese 263 Fahrten sind nur über die Wagenlängenoptionen auswählbar.

*With this mod you can drive both the M3A and M7A on all 263 services on the Harlem Line. These 263 services are only selectable through the car number options.*

## **Installation**

• **Kopiere** die **"TS2Prototype-AL\_RH\_M3aM7a\_HAR\_BothStockAllServices.pak"**  in den TSW DLC-Ordner, der sich standardmäßig unter "C:\Program Files **(x86)\Steam\ steamapps\common\Train Sim World 2\WindowsNoEditor\ TS2Prototype\Content\DLC"** befindet. *Copy the "TS2Prototype-AL\_RH\_M3aM7a\_HAR\_BothStockAllServices.pak" into the TSW DLC folder which can be found normally at "C:\Program Files (x86)\Steam\ steamapps\common\Train Sim World 2\WindowsNoEditor\TS2Prototype\ Content\DLC".*

## **Deinstallation**

• **Lösche** die **.pak-Datei dieses Archivs** aus dem TSW DLC-Ordner. *Delete the .pak file from this archive from the TSW DLC folder.*